# **Правительство Российской Федерации Федеральное государственное автономное образовательное учреждение высшего профессионального образования «Национальный исследовательский университет «Высшая школа экономики» Факультет прикладной мййатематики и кибернетики Кафедра «Механика и математическое моделирование» БАКАЛАВРСКАЯ РАБОТА**

На тему:

«Представление 3D объектов в системах автоматизации проектирования»

Студент группы № МТ-71

Эль Александр Ильич

(подпись)

Руководитель ВКР

К.т.н., доцент

Аксенов Сергей Алексеевич

(подпись)

Москва, 2013

# № страницы

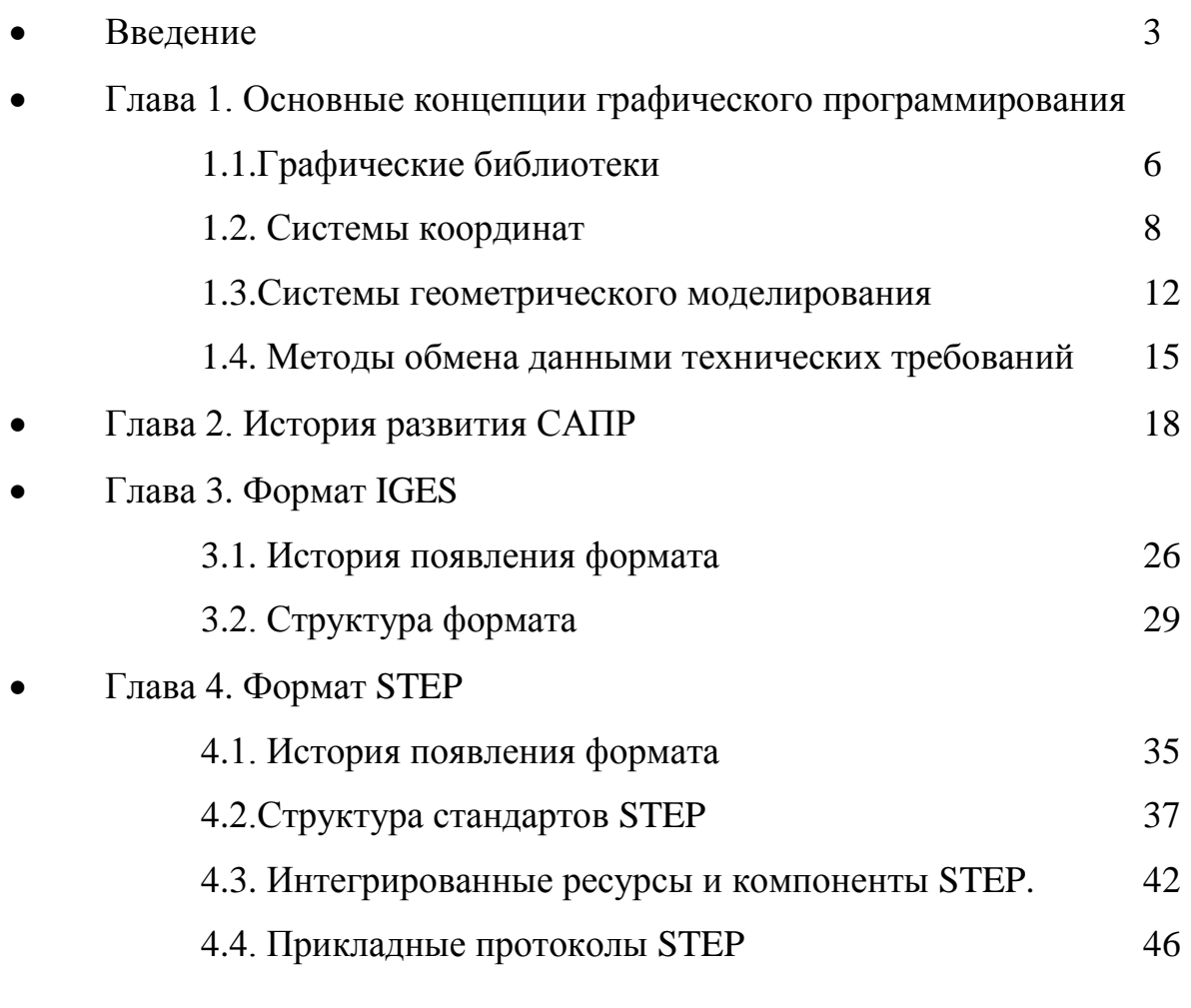

# Глава 5. Другие популярные форматы хранения графических данных

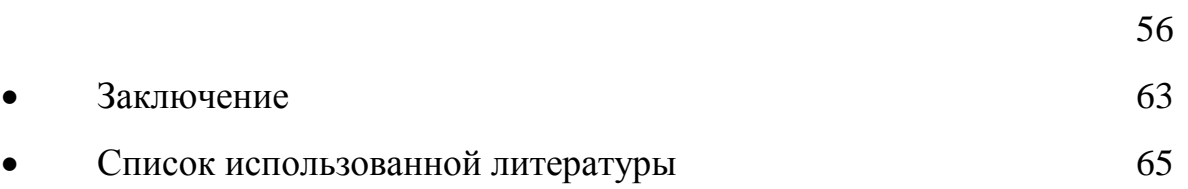

### Введение

Процесс проектирования носит итерационный характер, проектировщик вынужден неоднократно вносить изменения в проект с целью улучшения технических характеристик проектируемого объекта. Контролировать эти изменения вручную достаточно сложно, учитывая большое количество варьируемых проектных параметров. В связи с этим вопрос автоматизации проектирования приобретает в настоящий момент особую актуальность.

Основной недостаток 2D-проектирования состоит в том, что по чертежам бывает трудно представить, как изделие выглядит в пространстве. Поэтому предприятиям зачастую приходится сопровождать чертежи реальными прототипами, в роли которых выступает первое выпущенное изделие или первая партия. Ошибки в чертежах приходится исправлять на уже созданном изделии, что замедляет выпуск продукции и приводит к дополнительным затратам. 3D-системы, напротив, позволяют смоделировать изделие до создания чертежей или опытных образцов. Основным документом в этом случае является объемная компьютерная модель. В объемности и состоит одно из главных ее преимуществ. Если правда, что изображение стоит тысячи слов, то 3D-модель стоит тысячи чертежей. Неслучайно визуализация изделия занимает первое место в длинном списке преимуществ трехмерного моделирования. Ведь плоский чертеж статичен, а модель можно поворачивать и изучать с любой точки, меняя масштаб просмотра по своему усмотрению. При этом несложно заметить ошибки и нестыковки в проекте и оценить степень его соответствия исходному замыслу, а также выполнить проверку будущего изделия на собираемость, что крайне важно для последующего изготовления. Благодаря использованию трехмерной технологии предприятие получает возможность качественнее и в более короткие сроки реализовать проект, найти ошибки еще до начала изготовления опытных

образцов, а ведь исправление различных недочетов на стадии проектирования обходится в сотни раз дешевле, чем на этапе производства.

Но для проверки моделей недостаточно одного лишь визуального осмотра. Требуется более серьезное тестирование. 3D-технология помогает решить эту задачу виртуальными методами. Модели можно передавать в системы инженерных расчетов, предназначенные для всестороннего анализа изделий: на функциональность, прочность, долговечность, устойчивость к вибрации, управляемость, безопасность, ремонтопригодность, технологичность и т. д. По 3D-моделям автоматически вычисляются массово-инерционные характеристики, объем и другие важные физические параметры проектируемых деталей и сборок. Это позволяет оптимизировать конструкцию с учетом различных физических свойств. Такая возможность обеспечивает трехмерным методам проектирования огромное преимущество перед двумерными. Ведь в мире 2D существует лишь два варианта проверки: ручные вычисления и тестирование реальных макетов. Анализ виртуальных макетов обходится гораздо дешевле и к тому же позволяет проработать множество вариантов исполнения конструкций и выбрать наиболее оптимальное решение.

Еще одно достоинство 3D-моделей заключается в том, что их можно передавать в системы подготовки производства, которые автоматически создают программы для станков с ЧПУ.

Серьезное преимущество 3D-моделирования заключается в свойственной этой технологии ассоциативности. Стоит изменить размер одной детали в сборке, как соответствующим образом поменяются размеры связанных с нею элементов, причем эти перемены будут отражены на чертежах и в спецификациях.

Таким образом, становится понятно, почему трехмерные САПР произвели революцию в работе инженеров.

# Глава 1.

# Основные концепции графического программирования

### 1.1. Графические библиотеки

Интерактивное манипулирование формами составляет значительную часть работы с системами Computer-aided design / Сomputer-aided manufacturing */* Сomputer-aided engineering (CAD/CAM/CAE). Computeraided design (CAD) - средства автоматизированного проектирования (САПР), предназначенные для автоматизации двумерного и/или трехмерного геометрического проектирования, создания конструкторской и/или технологической документации. Computer-aided manufacturing (CAM) - подготовка технологического процесса производства изделий, ориентированная на использование ЭВМ. Под термином понимаются как сам процесс компьютеризированной подготовки производства, так и программно-вычислительные комплексы, используемые инженерамитехнологами. Computer-aided engineering (CAE) - общее название для [программ](http://ru.wikipedia.org/wiki/%D0%9A%D0%BE%D0%BC%D0%BF%D1%8C%D1%8E%D1%82%D0%B5%D1%80%D0%BD%D0%B0%D1%8F_%D0%BF%D1%80%D0%BE%D0%B3%D1%80%D0%B0%D0%BC%D0%BC%D0%B0) и [программных пакетов,](http://ru.wikipedia.org/wiki/%D0%9F%D1%80%D0%BE%D0%B3%D1%80%D0%B0%D0%BC%D0%BC%D0%BD%D1%8B%D0%B9_%D0%BF%D0%B0%D0%BA%D0%B5%D1%82) предназначенных для решения различных инженерных [задач:](http://ru.wikipedia.org/wiki/%D0%97%D0%B0%D0%B4%D0%B0%D1%87%D0%B0) расчётов, анализа и [симуляции](http://ru.wikipedia.org/wiki/%D0%A1%D0%B8%D0%BC%D1%83%D0%BB%D1%8F%D1%82%D0%BE%D1%80) физических процессов. Расчётная часть пакетов чаще всего основана на [численных](http://ru.wikipedia.org/wiki/%D0%92%D1%8B%D1%87%D0%B8%D1%81%D0%BB%D0%B8%D1%82%D0%B5%D0%BB%D1%8C%D0%BD%D1%8B%D0%B5_%D0%BC%D0%B5%D1%82%D0%BE%D0%B4%D1%8B)  [методах](http://ru.wikipedia.org/wiki/%D0%92%D1%8B%D1%87%D0%B8%D1%81%D0%BB%D0%B8%D1%82%D0%B5%D0%BB%D1%8C%D0%BD%D1%8B%D0%B5_%D0%BC%D0%B5%D1%82%D0%BE%D0%B4%D1%8B) решения [дифференциальных уравнений.](http://ru.wikipedia.org/wiki/%D0%94%D0%B8%D1%84%D1%84%D0%B5%D1%80%D0%B5%D0%BD%D1%86%D0%B8%D0%B0%D0%BB%D1%8C%D0%BD%D0%BE%D0%B5_%D1%83%D1%80%D0%B0%D0%B2%D0%BD%D0%B5%D0%BD%D0%B8%D0%B5) Следовательно, важнейшими составляющими таких систем является программное обеспечение.

Помимо основного программного обеспечения, необходимого для обычного программирования (оперативная система, редактор и компилятор), графическое программирование требует наличия

специальных графических программ. Графические программы делятся на два класса: драйверы устройств и графические библиотеки.

Драйвер устройства может рассматриваться как набор аппаратнозависимых кодов, непосредственно управляющих процессором графического устройства таким образом, что электронный пучок оказывается направленным в нужное место. Драйверы обязательно являются аппаратно-зависимыми, то есть жестко привязанными к конкретным графическим процессорам. Если графическая программа использует драйвер устройства непосредственно, то она может выполнять только на процессорах одной и той де модели. Такую графическую программу при переходе на другое графическое устройство придется переписывать с использованием новых команд драйвера. Более того, команды драйвера устройства весьма примитивны, поэтому такая программа была бы очень длинной, если бы она должна была решать какую-либо сложную задачу. Поэтому с графическими устройствами стали появляться библиотеки, получившие название графических.[13]

Графическая библиотека представляет собой набор подпрограмм, предназначенных для решения определенных задач. Графическая библиотека основывается на командах драйвера устройства. Каждая подпрограмма создается с использование поддерживаемого набора команд драйвера. Одна из проблем использования подпрограмм графической библиотеки связана с тем, что их названия и способы вызова (входные и выходные аргументы) у каждой библиотеки свои. Из-за того что нет библиотек работающих со всеми драйверами устройств, у каждой библиотеки имеется свой круг поддерживаемых драйверов. Следовательно, каждая библиотека может работать лишь с ограниченным набором графических устройств, а графические программы, рассчитанные на работу со множеством устройств, приходится переписывать с использованием нескольких библиотек.

#### 1.2. Системы координат

Для вывода изображения объекта на экран графического устройства необходимо указать положение всех точек объекта в пространстве и определить положение их образов на мониторе. Для задания положения точек в пространстве и на мониторе используется система координат. Проекция на экране строится по тем же законам, что и проекция реального объекта на сетчатке человеческого глаза. Первой среди систем координат мы рассмотрим систему координат устройства, которая определяет положение точки на экране. Эта система состоит из горизонтальной и вертикальной осей. Положение любой точки задается двумя целыми числами «x» и «y», равными количеству пикселей между началом координат и точкой по осям.

Так как начало координат может быть задано произвольно, как и направление осей, то одна и та же точка может задаваться разными парами чисел. Эти параметры для разных графических устройств устанавливаются произвольным образом, поэтому аппаратные координаты в графической программе могут потребовать изменения при смене графического устройства.

Виртуальная система координат устройства позволяет избежать этих проблем. Виртуальная система координат устройства фиксирует точку отсчета, направление и масштаб осей для всех рабочих станций (начало в левом нижнем углу экрана, оси вверх и вправо, координаты изменяются от 0 до 1, что позволяет вне зависимости от экрана точке попадать в одно и то же место).

Внешняя или Мировая система координат – это опорная система, используемая для описания интересующего нас мира. Внешней она является по отношению к объектам этого мира.

Следующим шагом идет описание формы каждого объекта мира. Форма объекта определяется координатами всех или некоторых характеристических точек объекта по отношению к системе координат, связанной с ним, - системой координат модели. Координаты точек объекта, определенные таким образом, не изменяются даже тогда, когда объект перемещается или вращается в пространстве. Они зависят только от формы объекта. Система координат модели перемещается вместе с тем объектом, к которому она привязана, поэтому форма каждого объекта определяется в его собственной системе координат. Расположение и ориентация любого объекта задаются относительным положением и ориентацией модельной системы координат данного объекта по отношению к внешней системе координат. Далее нам нужно спроектировать трехмерные объекты или их точки на монитор подобно тому, как они проецируются на сетчатку человеческого глаза. В компьютерной графике используется два вида проекций: перспективная и параллельная (рисунок 1).

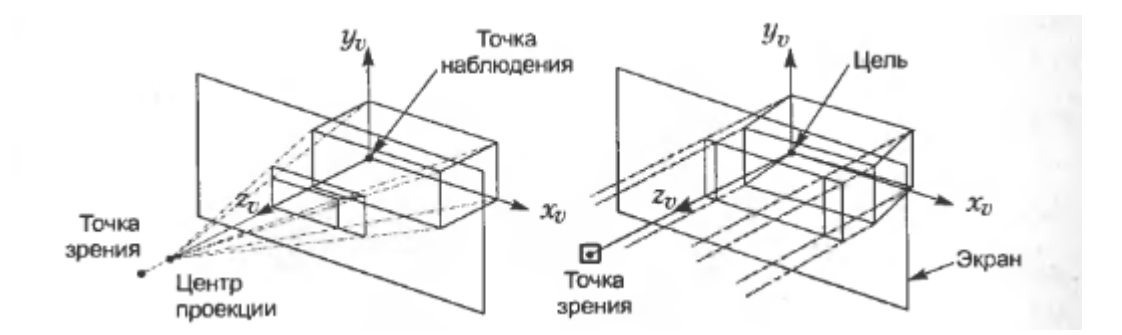

**Рисунок 1.** Проекции

Перспективная Параллельная

Оба вида требуют задания двух точек: точки зрения и точки наблюдения. Точка зрения – это глаз наблюдателя. Точка наблюдения – это точка объекта, определяющая направление «луча зрения». Вектор, проведенный от точки зрения к цели, задает направление наблюдения.

В перспективной проекции все точки рассматриваемого объекта соединяются с центром проекции, который обычно лежит на линии соединяющей точку зрения и цель. Точки пересечения этих линий с экраном образуют проекцию. Экран располагается между точкой зрения и целью. В параллельной проекции линии от всех точек объекта проводятся в направлении наблюдателя параллельно направлению наблюдения, а точки пересечения этих линий с экраном формируют проекцию. Экран, как и в перспективной проекции, располагается перпендикулярно направлению проектирования. Такая проекция называется ортогональной (в противном случае проекция называется косоугольной, и ориентация экрана произвольна).[1, 2, 16]

Важной особенностью существующих программ CAD/CAM/CAE является взаимодействие с пользователем посредством графического ввода и графического вывода. Другими словами, программное обеспечение должно иметь возможность открывать окна для отображения меню или значков, а также сопоставлять пунктам меню и значкам какие-либо функции. Программное обеспечение, предоставляющее такие возможности, называется графическим интерфейсом пользователя. Для отсутствия проблем с переносом на разные рабочие станции, программисты строят графические интерфейсы на базе X window, которая в настоящее время поддерживается большинством графических станций.

Разработка системы X window началась в 1983г. Оконный интерфейс разрабатывался на основе операционной системы под названием W, которая была создана в Стенфордском университете в начале

восьмидесятых. Система X window позволяет приложению открывать и закрывать окна на рабочих станциях, подключенных к сети. Операции ввода и вывода также могут осуществляться на любой рабочей станции.

#### 1.3. Системы геометрического моделирования

Процесс проектирования может рассматриваться как постепенная детализация формы по мере развития идей разработчика. Программное обеспечение автоматизированного проектирования - это просто одно из средств, облегчающих этот процесс. Программы CAD могут быть разделены на две группы. Системы автоматизированной разработки чертежей помогают проектировщику реализовать свои идеи в двумерном Системы геометрического моделирования пространстве. ПОЗВОЛЯЮТ работать с формами в трехмерном пространстве. Системы геометрического моделирования были созданы для того, чтобы преодолеть проблемы, физических связанные  $\mathbf{c}$ использованием молелей  $\bf{B}$ процессе проектирования. Эти системы создают среду, подобную той, в которой создаются и изменяются физические модели. Трехмерная визуальная модель хранится в компьютере вместе с математическим описанием, благодаря чему устраняется главный недостаток физической модели необходимость измерений для последующего прототипирования или Системы серийного производства. геометрического моделирования делятся на каркасные, поверхностные и твердотельные.

В системах каркасного моделирования форма представляется в виде набора характеризующих ее линий и конечных точек. Визуальная модель представляет собой каркасный чертеж формы, а соответствующее математическое описание представляет собой набор уравнений кривых, координат точек и сведений о связности кривых и точек. Сведения о связности описывают принадлежность точек к конкретным кривым, а также пересечение кривых друг с другом. Однако визуальная модель данной системы не содержит сведений о внутренних и внешних поверхностях моделируемого объекта. Без этих сведений невозможно

рассчитать **Maccy** объекта, определить траектории перемещения инструмента при обработке объекта или создать сетку конечноэлементного анализа, несмотря на то, что объект кажется трехмерным. Поскольку эти операции являются неотъемлемой частью процесса проектирования, каркасного моделирования были системы вытеснены системами поверхностного и твердотельного моделирования.

 $\overline{B}$ системах поверхностного моделирования математическое описание визуальной модели включает в себя не только сведения о характеристических линиях и их конечных точках, но и данные о поверхностях. При работе с отображаемой на экране моделью изменяются уравнения поверхностей, уравнения кривых и координаты конечных точек. Математическое описание может включать сведения о связности поверхностей, то есть о том, как поверхности соединяются друг с другом и по каким кривым. Существуют три стандартных метода создания поверхностей в системах поверхностного моделирования: интерполяция входных точек, интерполяция криволинейных сеток и трансляция или вращение заданной кривой. Системы поверхностного моделирования используются для создания моделей со сложными поверхностями, потому что визуальная модель позволяет оценить эстетичность проекта, а математическое описание позволяет построить программу для обработки поверхностей детали на станке с числовым программным управлением.

Системы твердотельного моделирования предназначены для работы с объектами, состоящими из замкнутого объема, или монолита. В системах твердотельного моделирования, в отличие от систем каркасного и поверхностного, не допускается создание наборов поверхностей или характеристических линий, если они не образуют замкнутого объема. Математическое описание объекта, созданного в системе твердотельного моделирования. содержит сведения.  $\Pi$ <sup>O</sup> которым система может определить, где находится какая-либо точка, внутри объема, снаружи или

на границе. По этим сведениям можно получить любую информацию об объеме тела, а значит, могут быть созданы приложения, работающие с объектом на уровне объема. Например, можно написать приложение, формирующее сетку конечных элементов объема типа по твердотельной модели. Можно написать программу для формирования всех траекторий фрезы с ЧПУ, необходимых для изготовления детали или заготовки. [6 ,7, 9, 12]

### 1.4. Методы обмена данными технических требований

Прикладным программам, например программе генерации сетки для анализа по методу конечных элементов или траектории движения инструмента станков с числовым программным управлением (ЧПУ), требуется на входе техническое описание продукта. Данные технических требований делятся на два типа. Первый тип данных – это данные чертежа; они включают векторное описание линий и пояснительные данные, имеющиеся на чертеже. Ко второму типу данных технических требований представление твердотельной модели относится  $\mathbf{M}$ некоторые пояснительные данные. Поэтому данные технических требований обычно импортируются из CAD-системы - либо автоматизированной разработки чертежей, либо из системы твердотельного моделирования. Однако все CAD-системы хранят результаты проектирования, то есть данные технических требований, в своих собственных структурах данных, формат которых зависит от конкретной системы. Они могут не соответствовать входному формату используемой прикладной программы. Таким образом, более САD/САМ/САЕ-системы объединяются когда две или  $\mathbf{M}$ связываются в единое приложение для совместного использования данных, возникает проблема обмена данными. Для решения этой коммуникационной проблемы необходима возможность преобразовывать данные технических требований одной системы в форму, понятную для других систем, и наоборот.

Различные CAD/CAM/CAE-системы хранят данные технических требований в структурах разного вида, поэтому для переноса данных необходимо преобразовывать данные технических требований одной системы в формат другой системы. Еще один конвертор необходим для обратного переноса данных между системами. Следовательно, для каждой пары систем необходимо иметь два конвертора. Эти конверторы для каждой конкретной пары систем называются прямыми конверторами. Если есть п различных систем, то будет необходимо разработать n<sup>\*</sup>(n-1) конверторов, поскольку количество пар систем равно  $n*(n-1)/2$ . Таким образом, метод прямого конвертирования непрактичен, так как требует большого разработки слишком количества конверторов при необходимости работать со множеством систем. Более того, добавления одной системы  $\bf K$  $\mathbf n$ уже имеющимся потребует написания  $2*n$ дополнительных конверторов.

Так же обмен данными можно обеспечить, введя нейтральную структуру базы данных, называемую нейтральным файлом, которая была бы независима от существующих САПР. Эта структура будет действовать как промежуточная точка коммуникации между различными структурами баз данных САПР.

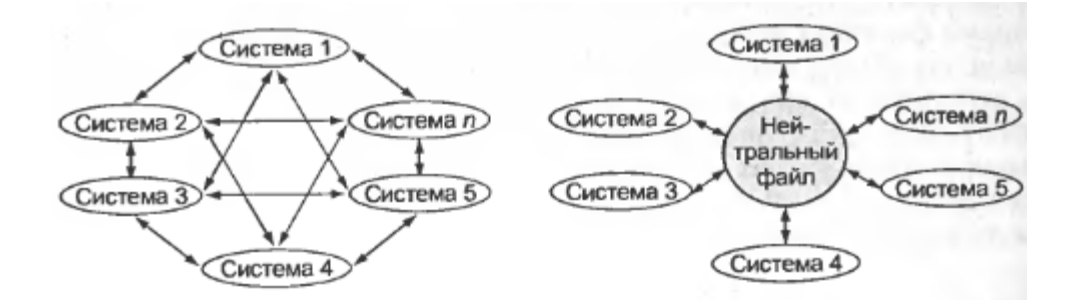

Рисунок 2. Схема преобразований данных

Таким образом, в каждой системе будет своя пара конверторов для экспорта и импорта данных в этот нейтральный файл. Конвертор, преобразующий данные из собственного формата данной системы в нейтральный формат, называется препроцессором, a конвертор,

выполняющий обратное преобразование постпроцессором.  $\frac{1}{2}$  and  $\frac{1}{2}$ Соответственно, в этом случае для обмена данными между n системами потребуется 2\*п конверторов, и лишь два дополнительных конвертора необходимо будет добавить при введении новой системы. То есть, косвенный метод свободен от присущего прямому методу недостатка, когда требуется писать все возрастающее количество программ. Это основная причина, по которой косвенный метод принят в качестве главного метода обмена данными между различными системами, несмотря на то, что в сравнении с прямым методом у него имеются некоторые недостатки. В частности, прямые конверторы работают быстрее косвенных, и создаваемые ими файлы данных обычно имеют меньший размер, чем нейтральные файлы, генерируемые косвенными конверторами. Файл данных в собственном формате конкретной системы обычно также оказывается меньше нейтрального файла из-за обобщенной природы последнего. При переноске данных технических требований через нейтральный файл, некоторая информация, как правило, теряется, особенно информация о топологическом древе и ограничениях в системах параметрического моделирования. Есть три **ТИПИЧНЫХ** формата нейтрального файла: IGES (Initial Graphics Exchange Specification первоначальная спецификация обмена графическими данными), DXF (Drawing interchange Format – формат обмена чертежами) и STEP (STandart for Exchange of Product model data – стандарт обмена данными модели продукта). В настоящее время IGES является самым популярным форматом нейтрального файла, а формат DXF используется главным образом для обмена данными чертежей. STEP - это стандартный формат данных, используемый для хранения полной информации обо всем жизненном шикле продукта, включая проектирование, анализ. производство, контроль качества, испытания и обслуживание помимо обычных данных технических требований. [23]

# Глава 2. История развития САПР

Историю развития CAD/CAM/CAE-систем в машиностроении часто разделяют на несколько этапов.

На первом этапе (до конца 70-х годов) был получен ряд научнопрактических результатов, доказавших принципиальную возможность автоматизированного проектирования сложных промышленных изделий. Возможности систем на первом этапе в значительной мере определялись характеристиками имеющихся в то время графических аппаратных средств. Преимущественно использовались графические терминалы, подключаемые к мэйнфреймам, в качестве которых применялись компьютеры компаний IBM и CDC, или к мини-ЭВМ типа PDP/11. По данным Dataquest в начале 80-х гг. стоимость одной лицензии CADсистемы доходила до \$90000.

На втором этапе (80-е годы) появились и начали использоваться графические рабочие станции компаний Intergraph, Sun Microsystems с архитектурой SPARC или автоматизированные рабочие места на компьютерах VAX от DEC под управлением ОС Unix. К концу 80-х гг. стоимость CAD-лицензии снизилась, примерно, до \$20000. Тем самым были созданы предпосылки для создания CAD/CAM/CAE-систем более широкого применения.

На третьем этапе (начиная с 90-х годов) бурное развитие микропроцессоров привело к возможности использования рабочих станций на персональных ЭВМ, что заметно снизило стоимость внедрения САПР на предприятиях. На этом этапе продолжается совершенствование систем и расширение их функциональности. Начиная с 1997 г., рабочие станции на платформе Wintel (Wintel— маркетинговый термин,

сокращение, образованное слиянием слов Windows и Intel, которое обозначает персональный компьютер, использующий центральный процессор с х86-совместимой микроархитектурой и операционную систему семейства Microsoft Windows.) не уступают Unix-станциям по объемам продаж. Стоимость лицензии снизилась до нескольких тысяч долларов.

Четвертый этап (начиная с конца 90-х годов) характеризуется интеграцией CAD/CAM/CAE-систем с системами управления проектными данными PDM (Product Data Management) и с другими средствами информационной поддержки изделий.

Принято делить CAD/CAM-системы по их функциональным характеристикам на три уровня (верхний, средний и нижний). В 80-е годы и вначале 90-х такое деление основывалось на значительном различии характеристик используемого для САПР вычислительного оборудования.

К 1982 г. твердотельное моделирование начинают применять в своих продуктах компании Computervision, IBM, Prime и др., однако методы получения моделей тел сложной формы еще не развиты, отсутствует поверхностное моделирование. В следующем году разработана техника создания 3D моделей с показом или удалением скрытых линий. В 1986 г. компания Autodesk выпускает свой первый CAD-продукт Autocad, пока однопользовательскую версию на языке Си с поддержкой формата IGES. В 1988 г. создается аппаратура для прототипирования изделий с помощью лазерной стереолитографии по данным, получаемым в МСАD. Также в 1988 г. компания РТС впервые реализует параметризацию моделей.

Развитие компьютерной графики определялось He только возможностями аппаратных средств, но и характеристиками программного обеспечения. Оно должно было быть инвариантным по отношению к используемым аппаратным средствам ввода и вывода графической

информации. Поэтому значительное внимание с 70-х годов уделяется вопросам стандартизации графических программ. Стандарт на базисную графическую систему включает в себя функциональное описание и спецификации графических функций для различных языков программирования.

В 1977 г. ACM публикует документ Core, описывающий требования к аппаратно-независимым программным средствам. А в начале 1982 г. появляется система Graphical Kernel System (GKS), задающая примитивы, сегменты и преобразования графических данных и ставшая стандартом ISO в 1985 г. В 1987 г. разработан вариант GKS-3D с ориентацией на 3D графику.

В 1986 г. утверждается ряд новых стандартов. Среди них CGI (Computer Graphics Interface) и PHIGS P (Programmer's Hierarchical Interactive Graphics System) - стандарт ANSI, ставший стандартом ISO в 1989 г. В 1993 году компанией Silicon Graphics предложен стандарт OpenGL (SGI Graphical Language), широко используемый в настоящее время.

В этих системах используются графические форматы для обмена данными, представляющие собой описание изображения в функциях виртуального графического устройства (в терминах примитивов и атрибутов). Графический формат (метафайл) обеспечивает возможность запоминать графическую информацию единым образом, передавать ее между различными системами и интерпретировать для вывода на различные устройства. Такими форматами стали CGM - Computer Graphics Metafile, PostScript - Adobe Systems' Language, GEM - GEM Draw File Format и др.

Работы по стандартизации были направлены на расширение функциональности графических языков и систем, включение в них средств

описания не только данных чертежей и 3D-моделей, но и других свойств и характеристик изделий. [4, 11, 18, 19]

В области автоматизации проектирования унификация основных операций геометрического моделирования привела к созданию инвариантных геометрических ядер, предназначенных для применения в разных САПР. Наибольшее распространение получили два геометрических ядра Parasolid (продукт фирмы Unigraphics Solutions) и ACIS (компания Spatial Technology). Ядро Parasolid разработано в 1988 г. и в следующем году становится ядром твердотельного моделирования для CAD/CAM Unigraphics, а с 1996 г. – промышленным стандартом.

Параллельно проводились работы по стандартизации описаний геометрических моделей для обмена данными между различными системами на различных этапах жизненного цикла промышленной продукции. В 1980 г. появился формат IGES (Initial Graphics Exchange Specification), ставший на следующий год стандартом ANSI. Фирма Autodesk в своих продуктах стала использовать формат DXF (Autocad Data eXchange Format). В 1984 г. в ISO для целей стандартизации в области промышленной автоматизации создается технический комитет TC184, а внутри него для разработки стандартов обмена данными - подкомитет SC4, где и была разработана группа стандартов ISO 10303 STEP (Standard for Exchange Product Model Data), включая язык Express и прикладные протоколы AP203 и AP214.

Примерами CAD/CAM-систем верхнего уровня являются CATIA (компания Dassault Systemes), Unigraphics (Unigraphics Solution), Pro/Engineer (PTC). Продукты этих фирм доступны с 1981, 1983 и 1987 г. соответственно. В 1998 г. в компании Крайслер с помощью CATIA демонстрируется возможность создания исчерпывающей цифровой модели автомобиля (проектирование, имитация сборки и испытаний). К числу

САПР верхнего уровня в 90-е годы относились также EUCLID3 (Matra Datavision), I-DEAS (SDRC - Structural Dynamics Research Corporation), CADDS5 (Computervision), но их развитие было прекращено в связи со слиянием компаний.

Так, в 2001 г. происходит слияние компании Unigraphics Solution с SDRC, что означало постепенное прекращение развития I-DEAS и использование удачных решений двух систем I-DEAS и Unigraphics (UG) в новых версиях системы Unigraphics NX.

Еще раньше система CADDS5 была приобретена компанией PTC (Parametric Technology Corp.). Эта компания, штаб-квартира которой расположена в США, основана в 1985 г. бывшим профессором Ленинградского университета Семёном Гейзбергом.

В 1992 году корпорация Intergraph, один из ведущих на тот момент производителей CAD-систем для машиностроения, приняла решение о разработке нового программного продукта, целиком построенного на базе платформы Wintel. В результате в конце 1995 года появилась система геометрического моделирования Solid Edge (такое имя получила новая система). В 1998 году к Unigraphics перешло все отделение Intergraph, занимающееся САПР для машиностроения. В это же время Solid Edge меняет геометрическое ядро ACIS на ядро Parasolid. В 1999 год появляется 6-я версия Solid Edge на русском языке.

В 1993 г. в США создается компания Solidworks Corporation и уже через два года она представила свой первый пакет твёрдотельного параметрического моделирования Solidworks на базе геометрического ядра Parasolid. Система Solidworks вошла в число ведущих систем среднего уровня.

Ряд CAD/CAM систем среднего и нижнего уровней разработан в СССР и России. Наибольшее распространение среди них получили Компас (компания Аскон) и T-Flex CAD (Топ Системы).

Компания Аскон основана в 1989 г. В нее вошел коллектив разработчиков, который до этого в Коломенском конструкторском бюро машиностроения проектировал систему Каскад. Первая версия Компас для 2D проектирования на персональных компьютерах появилась в том же 1989 г. В 2000 г. САПР Компас распространена на 3D проектирование. В 2003 г. выпущена 6-я версия Компас и PDM система Лоцман.PLM.

Автоматизация технологической подготовки производства в системах CAM не была столь жестко привязана к аппаратным средствам машинной графики, как автоматизация конструирования в системах CAD. Среди первых работ по автоматизации проектирования технологических процессов нужно отметить создание языка APT (Automatic Programming Tools) в 1961 г. в США. Этот язык стал родоначальником многих других языков программирования для оборудования с числовым программным управлением. В СССР Г.К.Горанский создает программы для расчетов режимов резания в первой половине 60-х годов. В.Д.Цветков, Н.М.Капустин, С.П.Митрофанов и др. разрабатывают методы синтеза технологических процессов в 70-е годы.

В системах инженерных расчетов и анализа CAE центральное место занимают программы моделирования полей физических величин, прежде всего это программы анализа прочности по методу конечных элементов (МКЭ).

Метод конечных элементов разработан к 1950 г. специалистами, работающими в областях строительной механики и теории упругости. Сам термин "конечные элементы" был введен в 1960 г. Клафом (R.Clough). В 1963 г. был предложен сравнительно простой способ применения МКЭ для анализа прочности путем минимизации потенциальной энергии. Появились программно-методические комплексы для анализа и моделирования на основе МКЭ.

В 1965 г. NASA для поддержки проектов, связанных с космическими исследованиями, ставит задачу разработки конечно-элементного программного пакета. К 1970 г. такой пакет под названием NASTRAN (NAsa STRuctural ANalysis) был создан и начал эксплуатироваться. Стоимость разработки, продолжавшейся 5 лет, составила 3-4 млн. долларов. Одной из компаний, участвовавших в разработке, была MSC (MacNeal-Schwendler Corporation). С 1973 г. MSC (с 1999 г. компания называется MSC.Software Corporation) самостоятельно продолжает развивать пакет MSC.NASTRAN, который стал мировым лидером в своем классе продуктов.

В 1976 г. разработан комплекс DYNA3D (позднее названный LS-DYNA), предназначенный для анализа ударно-контактных взаимодействий деформируемых структур.

К числу лидеров программ CAE можно отнести также комплекс Ansys. В 2000 г. с помощью средств многоаспектного моделирования, реализованных в Ansys, продемонстрирована возможность совместного моделирования электромагнитных, механических и тепловых процессов при проектировании микроэлектромеханических устройств.

Мировым лидером среди программ анализа на макроуровне считается комплекс Adams, разработанный и развиваемый компанией Mechanical Dynamics Inc. (MDI). Компания создана в 1977 г. Основное назначение Adams (Automatic Dynamic Analysis of Mechanical Systems) кинематический и динамический анализ механических систем с автоматическим формированием и решением уравнений движения.

Для проектирования систем, функционирование которых основано на взаимовлиянии процессов различной физической природы, большое значение имеет возможность многоаспектного моделирования. Теоретические основы многоаспектного моделирования на базе аналогий физических величин рассматривались Г.Ольсоном  $(1947$  $\Gamma$ ). В.П.Сигорским (1975 г.) и были реализованы в программах моделирования ПА6 - ПА9, разработанных в МВТУ им. Н.Э.Баумана в 70-80-е годы.

ПА9 - комплекс программ, предназначенный для анализа динамики электрических, механических, гидравлических, пневматических, тепловых и разнородных технических систем, основанный на методе физических аналогий. Моделируемый объект задается графическим изображением эквивалентной схемы, которая представляет собой совокупность между собой определенным правилам связанных  $\Pi$ <sup>O</sup> элементов. являющихся математическими моделями компонентов анализируемой технической системы. По графическому изображению эквивалентной схемы ПА9 автоматически формирует математическую модель в виде системы дифференциально-алгебраических уравнений  $(IAY)$ , описывающей динамические процессы в исходной технической системе. Для интегрирования системы ДАУ в ПА9 применяются неявные Аустойчивые методы интегрирования: метод Эйлера (1-го порядка точности) и метод трапеций (2-го порядка точности). Графический редактор обеспечивает весь необходимый набор функций ЛЛЯ эквивалентной формирования схемы моделируемого технического объекта. Результаты моделирования отображаются в виде графиков зависимостей фазовых переменных моделируемого объекта от времени.

# Глава 3. ФОРМАТ IGES

#### 3.1. История появления формата

В 1979 г. перед техническим комитетом, который состоял из компании Boeing, компании General Electric и Национального бюро стандартов США, была поставлена задача разработать метод обмена данными в рамках программы интегрированного автоматизированного производства (ICAM) для ВВС США. Результатом этих усилий явилось описание формата IGES версии 1.0, опубликованное в январе 1980 г. В 1981 г. оно было принято Американским Национальным институтом стандартов (ANSI) в качестве стандарта. IGES, был первым форматом, разработанным для нужд передачи данных технических требований между различными САПР. Ранние версии IGES были неявным образом ориентированы на CAD/CAM-системы 1970-х и начало 1980-х гг., то есть главным образом на обмен чертежами. В более поздних версиях спектр типов данных, подлежащих обмену, был расширен. Например, версия 2.0 поддерживала обмен данными анализа по методу конечных элементов, в версии 3.0 были расширены возможности пользовательских макрокоманд, играющих важную роль при обмене стандартными библиотеками деталей, в версии 4.0 была введена поддержка дерева CSG, а в версии 5.0 появилась обработка данных структуры B-Rep.

CSG – конструктивная блочная геометрия (Constructive Solid Geometry), технология, используемая в [моделировании твёрдых тел.](http://ru.wikipedia.org/w/index.php?title=%D0%9C%D0%BE%D0%B4%D0%B5%D0%BB%D0%B8%D1%80%D0%BE%D0%B2%D0%B0%D0%BD%D0%B8%D0%B5_%D1%82%D0%B2%D1%91%D1%80%D0%B4%D1%8B%D1%85_%D1%82%D0%B5%D0%BB&action=edit&redlink=1) Она позволяет создать сложную сцену или объект с помощью [битовых](http://ru.wikipedia.org/wiki/%D0%91%D0%B8%D1%82%D0%BE%D0%B2%D1%8B%D0%B5_%D0%BE%D0%BF%D0%B5%D1%80%D0%B0%D1%86%D0%B8%D0%B8)  [операций](http://ru.wikipedia.org/wiki/%D0%91%D0%B8%D1%82%D0%BE%D0%B2%D1%8B%D0%B5_%D0%BE%D0%BF%D0%B5%D1%80%D0%B0%D1%86%D0%B8%D0%B8) для комбинирования нескольких иных объектов. Это позволяет более просто математически описать сложные объекты, хотя не всегда операции проходят с использованием только простых тел. Так, часто с помощью конструктивной блочной геометрии представляют модели или поверхности, которые выглядят визуально сложными; на самом деле, они являются немногим более чем скомбинированные или декомбинированные простые объекты. Простейшие тела, используемые в конструктивной блочной геометрии - примитивы, тела с простой формой: [куб,](http://ru.wikipedia.org/wiki/%D0%9A%D1%83%D0%B1) [цилиндр,](http://ru.wikipedia.org/wiki/%D0%A6%D0%B8%D0%BB%D0%B8%D0%BD%D0%B4%D1%80) [призма,](http://ru.wikipedia.org/wiki/%D0%9F%D1%80%D0%B8%D0%B7%D0%BC%D0%B0) [пирамида,](http://ru.wikipedia.org/wiki/%D0%9F%D0%B8%D1%80%D0%B0%D0%BC%D0%B8%D0%B4%D0%B0) [сфера,](http://ru.wikipedia.org/wiki/%D0%A1%D1%84%D0%B5%D1%80%D0%B0) [конус.](http://ru.wikipedia.org/wiki/%D0%9A%D0%BE%D0%BD%D1%83%D1%81) Набор доступных примитивов зависит от программного пакета. Так, некоторые программы позволяют создание конструктивной блочной геометрии на основе кривых объектов, а некоторые нет.

Построение более сложного объекта происходит путём применения к описаниям объектов [булевых](http://ru.wikipedia.org/wiki/%D0%9B%D0%BE%D0%B3%D0%B8%D1%87%D0%B5%D1%81%D0%BA%D0%B8%D0%B9_%D1%82%D0%B8%D0%BF) (двоичных) [операций](http://ru.wikipedia.org/wiki/%D0%9E%D0%BF%D0%B5%D1%80%D0%B0%D1%86%D0%B8%D1%8F_(%D0%BC%D0%B0%D1%82%D0%B5%D0%BC%D0%B0%D1%82%D0%B8%D0%BA%D0%B0)) на [множествах](http://ru.wikipedia.org/wiki/%D0%A2%D0%B5%D0%BE%D1%80%D0%B8%D1%8F_%D0%BC%D0%BD%D0%BE%D0%B6%D0%B5%D1%81%D1%82%D0%B2) [объединение,](http://ru.wikipedia.org/wiki/%D0%9E%D0%B1%D1%8A%D0%B5%D0%B4%D0%B8%D0%BD%D0%B5%D0%BD%D0%B8%D0%B5_%D0%BC%D0%BD%D0%BE%D0%B6%D0%B5%D1%81%D1%82%D0%B2) [пересечение](http://ru.wikipedia.org/wiki/%D0%9F%D0%B5%D1%80%D0%B5%D1%81%D0%B5%D1%87%D0%B5%D0%BD%D0%B8%D0%B5_%D0%BC%D0%BD%D0%BE%D0%B6%D0%B5%D1%81%D1%82%D0%B2) и [разность.](http://ru.wikipedia.org/wiki/%D0%A0%D0%B0%D0%B7%D0%BD%D0%BE%D1%81%D1%82%D1%8C_%D0%BC%D0%BD%D0%BE%D0%B6%D0%B5%D1%81%D1%82%D0%B2)

Примитив, как правило, может быть описан процедурой, которая принимает некоторые значения параметров. Например, для построения сферы достаточно знать её радиус и положение центра.

Конструктивная блочная геометрия имеет ряд практических применений. Она используется там, где необходима простота или математическая точность.

B-Rep (Boundary representation - граничное представление) - это структура данных, содержащая сведения о границах объема и их соединении друг с другом. Границы объемных тел состоят из элементарных геометрических объектов: вершин, ребер и граней. В структуре данных B-Rep хранятся все эти элементы вместе со сведениями о том, как они соединены друг с другом. В таблице граней хранится список ограничивающих ребер для каждой грани. Последовательность ребер для каждой грани дается обходом против часовой стрелки, если смотреть на тело снаружи. Благодаря тому, что ребра хранятся согласованно, вместе с

 $\overline{2}$ 

каждой гранью сохраняется информация о том, с какой стороны от нее находится внутренний объем тела. Другими словами, имея сведения о гранях, вы можете определить, где расположена конкретная точка: снаружи или внутри тела. Вершины, ребра и грани, нумеруются системой геометрического моделирования в произвольном порядке в момент сохранения сведений. В каждой строке таблицы ребер хранятся вершины, находящиеся на концах соответствующего ребра, а в строках таблицы вершин хранятся координаты всех вершин. Эти координаты обычно определяются в модельной системе координат, связанной с данным телом. Если убрать отсюда таблицу граней, эту структуру данных можно будет использовать для хранения форм, созданных в системах каркасного моделирования. Структура данных для каркасной модели может использоваться в качестве базовой для систем автоматизированной разработки чертежей, если допустить указание двумерных координат для точек. [10]

# 3.2. Структура формата

IGES-файл состоит из шести разделов, которые должны идти в следующем порядке: Flag (Флаг, необязательный раздел), Start (Начало), Global (Глобальные данные), Directory Entry, или DE (запись в каталоге), Parameter Data, или PD (Параметрические данные) и Terminate (Конец). Пять обязательных разделов идентифицируются буквами S, G, D, P и T, как показывает столбец 73 каждой записи на рисунке 4.

Запись (record) - это строка из 80 символов. IGES-файлу представленному на рисунке 4 соотвествует чертеж:

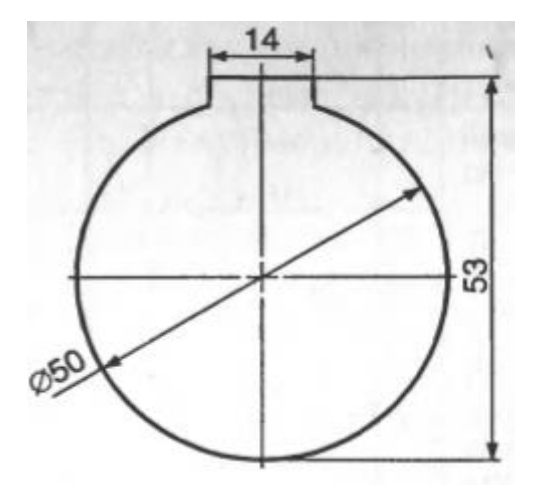

**Рисунок 3**. Пример чертежа

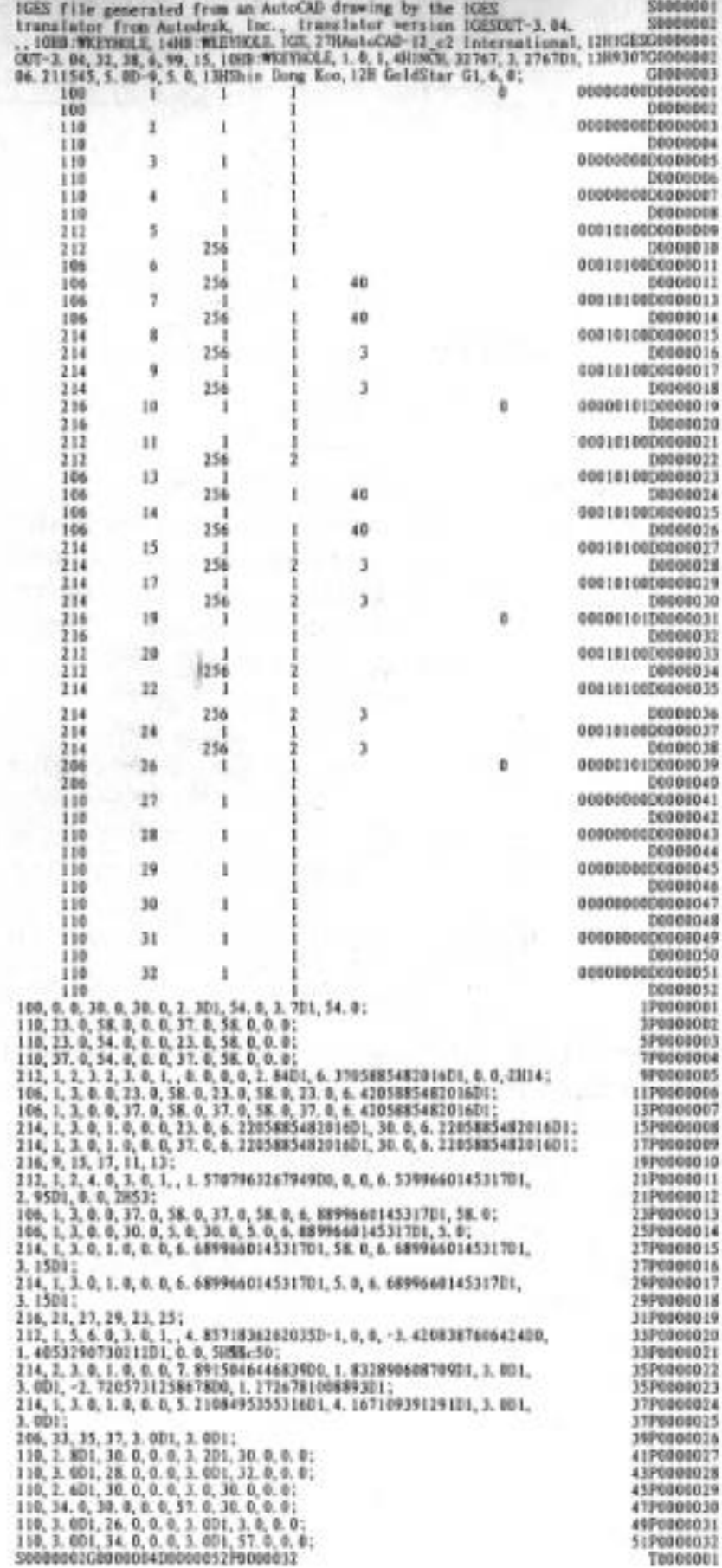

**Рисунок 4.** IGES-файл соответствующий рисунку 3.

Раздел Flag используется только в сжатом ASCII-формате и бинарном формате. Данные в IGES-файле могут быть представлены в двух форматах: ASCII и бинарном. Формат ASCII имеет две разновидности: фиксированную длину строки 80 символов и сжатую форму. Сжатая форма – это не что иное, как ASCII-файл, сжатый путем устранения пробелов между записями. Бинарный формат файла представляет собой бинарное представление данных в виде потока битов в формате с фиксированной длиной записи. Чтобы идентифицировать формат файла как сжатый ASCII, в столбец 73 раздела Flag записывается символ C. Раздел Flag состоит из одной записи (строки) и предшествует разделу Start. В бинарном формате первый байт (8 бит) раздела Flag содержит ASCII-символ B, служащий идентификатором типа файла. (На рисунке нет раздела Flag так как представлен IGES файл в формате с фиксированной длинной записи) В разделе Start дается описание файла в форме, воспринимаемой человеком. В нем указывается система, являющаяся источником данных, препроцессор и описываемый продукт. Раздел Global содержит информацию о препроцессоре, а также информацию, необходимую постпроцессору для интерпретации файла. В частности, в раздел Global входят: символы, используемые в качестве разделителей между отдельными полями и записями (на рисунке точка с запятой); имя самого IGES-файла; количество значащих цифр в представлении целых чисел и чисел с плавающей точкой в системе-источнике; дата и время создания файла; масштаб пространства модели; единицы измерения модели; минимальная разрешающая способность и максимальные значения координат; имя создателя файла и название организации. Раздел Directory Entry содержит список всех элементов и некоторых их атрибутов. В IGESфайле все данные технических требований представлены в виде списка предопределенных элементов: геометрических (линии, кривые плоскости, поверхности) и пояснительных (комментарии и значения размеров). Каждому элементу присваивается определенный номер типа.

Геометрические элементы, определенные в каждой версии IGES, перечислены в таблице на рисунке 5.

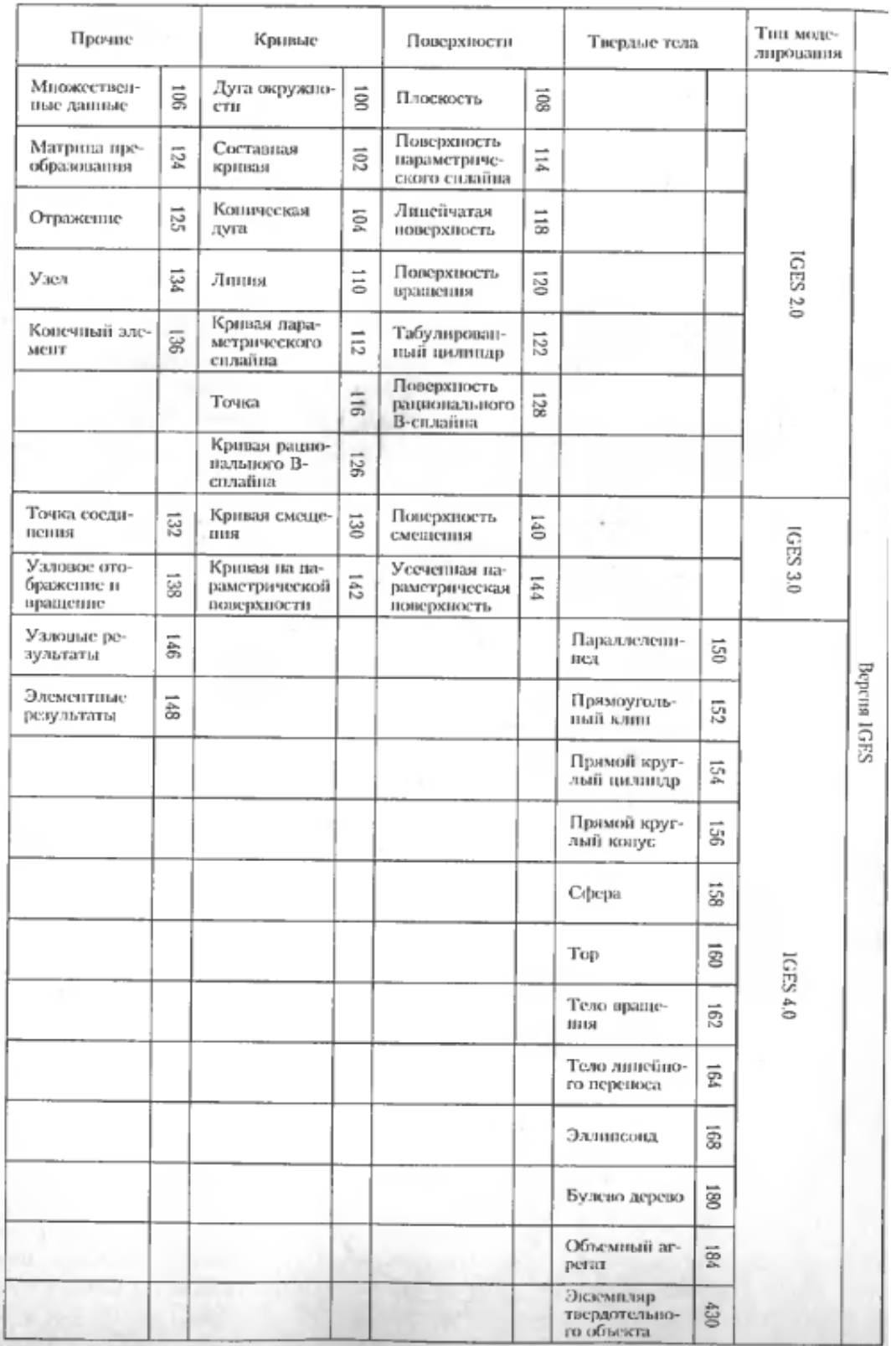

**Рисунок 5.** Геометрические элементы, поддерживаемые в каждой из версий IGES, и номера их типов.

Впервые твердые тела были введены в качестве геометрических элементов в версии 4.0. Запись о каждом элементе занимает две 80 символьных строки, разделенные в сумме на двадцать 8-символьных полей. Первое и одиннадцатое поля (начало второй строки каждого элемента) содержат номер типа элемента. Второе поле содержит указатель на запись в разделе Parametr Data, где фактически хранятся данные, определяющие элемент. Этот указатель является порядковым номером соотвествующей записи в разделе PD. В остальных полях хранятся атрибуты: начертание линии, номер слоя, матрица преобразования, толщина линии и цвет. Раздел Parametr Data содержит фактические данные, описывающие каждый из элементов, перечисленных в разделе Directory Entry. Например, элемент, представляющий собой прямую линию, определяется шестью координатами двух её конечных точек. Хотя каждый элемент всегда имеет две строки в разделе Directory Entry, количество записей, требуемое для каждого элемента в разделе PD, различно для разных элементов и зависит от количества необходимых данных. Параметрические данные указываются в свободном формате в столбцах 1-64. Разделитель полей, определенный в разделе Global, используется для разделения параметров, а определенный там же разделитель записей – для обозначения конца списка параметров. Обычно в качестве разделителя полей используется запятая, а в качестве разделителя записей - точка с запятой. Столбцы 66-72 во всех записях раздела Parametr Data содержат обратный указатель на соотвествеющий элемент в разделе Directory Entry. В столбцах 74-80 хранится порядковый номер записи, которой они принадлежат. Раздел Terminate сожержит единственную запись, в которой в целях контроля хранится количество записей в каждом из четырех предшествующих разделов. [17]

При использовании препроцессоров и постпроцессоров с нейтральным форматом IGES на практике возникают некоторые

проблемы. Например, внутренний способ представления элемента в системе может отличаться от того, как этот элемент представляется в IGES. Или более значимая проблема: она возникает, когда элемент не поддерживается явно, и поэтому необходимо преобразовать в ближайший по форме доступный элемент. Эта проблема часто имеет место при обмене данными между двумя системами через IGES.

## Глава 4. Формат STEP

### 4.1. История появления формата

Формат IGES были разработан для обмена данными технических требований, а не данными о продукте. Под данными о продукте, понимаются данные, относящиеся ко всему жизненному циклу продукта (наример, проектирование, производство, контроль качества, испытания и поддержка). Хотя спецификации IGES и DXF были расширены с целью включения некоторых из этих данных, информации, содержащейся в этих файлах, по существу недостаточно для описания жизненного цикла продукта. В следствие этого в США в 1983 году началась разработка нового стандарта под название PDES (Product Data Exchange Specification спецификация для обмена данными о продуктах). Основной упор в PDES делался не на обмен данными технических требований, а на то, чтобы исключить человеческое присутствие из обмена данными о продукте. Иначе говоря, целью PDES было устранить потребность в инженерных чертежах и других бумажных документах при обмене информацией о различных фазах жизненного цикла продукта между сходными и различающимися САПР. Между тем в июле 1984 г. в Международной организации по стандартизации (ISO) были образованы технический комитет ТС184 (системы промышленной автоматизации) и его подкомитет SC4 (внешнее представление данных о модели продукта) для установления единого международного стандарта обмена данными продута - STEP. Цели PDES и STEP были идентичны, поэтому в июле 1985 г. управляющий комитет IGES решил, что интересы США в программе STEP должен представлять стандарт PDES. В результате значение акронима PDES поменяли на «обмен данными о продукте с использованием STEP» (Product Data Exchange using STEP), чтобы подчеркнуть идентичность целей PDES и STEP. [8, 14, 20]

В основе разработки STEP лежали принципы:

- Стандарт STEP должен ориентироваться на данные о продукте, которые включают информацию обо всем жизненном цикле проектировании, производстве, продукта: контроле качества. испытании и поддержке. Таким образом, в качестве данных должна рассматриваться информация  $\overline{O}$ допусках, технологических особенностях формы, конечноэлементная модель, модель для кинематического анализа, а так же данные технических требований, относящиеся главным образом к форме продукта.
- $\overline{B}$ **STEP** данных информация. структурах относящаяся  $\mathbf{K}$ приложению, должна храниться в модуле уровня приложения, отдельно от общей информации о форме. Благодаря такому подходу широкий структура данных сможет поддерживать спектр приложений, избегая при этом избыточности в общей структуре данных.
- Для определения структуры данных должен использоваться формальный язык. Спецификации IGES и DXF описывают формат физического файла, в котором хранятся все описательные данные. В STEP данные описываются на языке EXPRESS, а затем результат преобравывается в физический файл. Таким образом можно избежать неоднозначностей при интерпретации данных о продукте, извлеченных из файла.

### 4.2. Структура стандартов STEP

STEP - это совокупность стандартов, и состоит из ряда томов. Тома имеют свои номера N и обозначаются как "часть N" или ISO 10303-N. К настоящему времени разработано более сотни томов, часть из них имеет статус проектов, часть уже утверждена в качестве стандартов ISO. [22]

Том 1 (ISO 10303-1) - вводный стандарт, выполняющий роль аннотации всей совокупности томов. В этом стандарте вводится ряд терминов, используемых в других стандартах, например, таких как продукт (product), приложение (application), проектные данные (product data), модель (model), модели AAM, AIM, ARM, прикладной протокол (AP), интегрированный ресурс (integrated resource), элемент функциональности (unit of functionality - UoF).

- Тома 11-14 методы описания (Description methods)
- Тома 21 29 методы реализации (Implementation methods)

 Тома 31-35 - основы тестирования моделей (Conformance testing methodology and framework)

 Тома 41- 50 - интегрированные основные ресурсы (Integrated generic resources)

 Тома 101 -108 - интегрированные прикладные ресурсы (Integrated application resources)

• Тома 201-236 - прикладные протоколы (Application protocols)

 Тома 301- 332 - абстрактные тестовые наборы" (Abstract test suites)

 Тома 501 - 520 - прикладные компоненты (Application interpreted constructs)

Ряд томов переведен на русский язык и представлен в виде национальных стандартов России. Это, например, ГОСТ Р ИСО 10303-1- 99, посвященный обзору и основополагающим принципам STEP, ГОСТ Р ИСО 10303-11-99 - справочное руководство по языку Express, ГОСТ Р ИСО 10303-21-99 - то же по обменному файлу, ГОСТ Р ИСО 10303-41-99 описание интегрированных родовых ресурсов. Перечисленные документы соответствуют стандартам ISO 10303-1, ISO 10303-11, ISO 10303-21, ISO 10303-41. Подготовлены к утверждению стандарты ГОСТ, соответствующие томам 43, 44, 203 стандарта ISO 10303.

Первая группа документов - тома с номерами в диапазоне с 11 до 19, тома предназначены для описания диалектов языка Express. N=11: Express (Express language reference manual) - основное руководство по языку Express. Содержит также описания расширения Express-C базового языка и графического варианта языка Express-G. Базовый язык приспособлен для описания и передачи статических свойств объектов приложений, т.е. параметров структур и ограничений. Расширение языка Express-C включает средства описания динамических свойств объектов (добавлено описание событий и транзакций). Для наглядности представления языковых конструкций в Express предусмотрены графические средства изображения моделей, в качестве которых может использоваться специальное дополнение Express-G (графический Express). Express-G язык диаграмм, отдаленно напоминающий язык описания информационных моделей в методике IDEF1X.  $N=12$ : Express-I (Language Reference Manual). Express-I - расширение языка, предназначенное для описания отдельных экземпляров данных. N=14: Express-X (Mapping and view language) - промежуточный язык, аналогичный Express-M и используемый для описания соответствий между типами данных в заданной исходной Express-схеме и создаваемыми новыми ее вариантами (views); в качестве views могут использоваться форматы с описанием того же множества сущностей, что и в Express-схеме, например, формат IGES. Разрабатываются также дополнения, относящиеся к следующим диалектам языка: Express-M: Mapping definition language; язык и Express-X служит для описания соответствий между сущностями и атрибутами некоторых моделей, представленных в виде схем на языке Express. Например, этими схемами могут быть два разных прикладных протокола, имеющих частично общие данные, или две схемы одного приложения, но созданные разными лицами (при отсутствии соответствующего AP). В Express-X и Express-M одна схема есть схема-источник, другая - целевая схема. Целевых схем может быть несколько при одной схеме-источнике. Express-X (Express-M) транслируются Предложения на язык  $C_{\bullet}$ результирующая программа представляет собой совокупность обращений к функциям базы данных SDAI в STEP-среде. Другими словами, транслятор относится к системе SDAI (см. протокол ISO10303-22), а Express-X можно рассматривать, как язык 4GL для обращений к функциям базы данных SDAI. Express-P (Process definition language) - язык диаграмм для представления процессов, методов и коммуникационных структур. Express-V - язык, предназначенный для получения ARM представлений из АІМ моделей, другими словами, для описания процедур поиска экземпляров Express-объектов, отвечающих заданным условиям, и доступа к ним, например, при создании новых ARM. Эти создаваемые ARMпредставления обычно не требуют столь всестороннего описания приложения, как в АІМ, и потому могут быть существенно проще. В Express-V имеются: схема-источник (AIM), обычно это прикладной протокол, например, АР203; схема-цель, задающая сущности, которые должны быть в создаваемой частной модели; схема отображения нужных сущностей из источника в цель. На языке Express-V описываются условия (в виде клозов WHEN) такого отображения. берется подходящая уже существующая AIM, как источник, все совпадающие объекты переводятся в ARM, далее описываются оригинальные объекты. Дополнительной

возможностью реализаций Express-V является обратное отображение специфики создаваемой ARM в исходную AIM с целью развития прикладных протоколов. Для возможности применения языка Express должны быть разработаны методы реализации (Implementation Methods), которые могут быть представлены средствами файлового взаимодействия, построением БД, интерфейсом с языками программирования.

Вторую группу (тома с номерами 21...28) называют "Методы реализации". реализации она служит ДЛЯ межпрограммного информационного обмена между прикладными системами в STEP-среде. Предусмотрены межпрограммные связи с помощью обменного файла и доступа к БД. N=21: Clear Text Encoding of the Exchange Structure (physical transfer file format); стандарт устанавливает правила оформления обменного файла. Обменный файл играет в STEP важную роль; если собственно на языке Express определены сущности, то именно в обменном файле задаются экземпляры этих сущностей. Прикладные программы для связи со STEP средой должны читать и генерировать обменные файлы. N=22: Standard Data Access Interface Specification; содержит описание SDAI - системы представления данных и доступа к данным конкретных прикладных систем (чаще всего это CAD/CAM системы). Данные, участвующие в межпрограммных связях, образуют SDAI-модели. В системе SDAI предусматривается компилятор кода, конвертирующего эти модели в SDAI базу данных, а также функции обращения к этой базе данных. Возможно непосредственное построение прикладных систем, работающих с SDAI базой данных. Тома с номерами N = 23...28 устанавливают правила обращения к данным в SDAI базе данных на языках программирования  $C_{++}$ , C, Java, на языке моделирования UML на языке передачи данных в системах распределенных вычислений IDL, языке разметки XML. Остальные тома стандарта ISO 10303 посвящены описанию тестирования моделей, представленных на языке Express, интегрированным ресурсам, прикладным протоколам и прикладным компонентам.

#### 4.3. Интегрированные ресурсы и компоненты STEP

В прикладных протоколах широко используются типовые фрагменты информационных моделей, встречающиеся более чем  $\bf{B}$ ОДНОМ приложении. Эти фрагменты называют интегрированными общими и прикладными ресурсами.

Четвертая группа стандартов STEP (тома с номерами 41...50) "Интегрированные общие ресурсы" описывает общие для приложений части моделей.

Тома с номерами 101 по 199 отведены для документов, относящихся  $\mathbf{K}$ более специальным средствам, называемым интегрированными прикладными ресурсами (Integrated application resources).

Группа стандартов с номерами, начинающимися с N=501, служит для описания данных о геометрических элементах и моделях некоторых конкретных типовых объектов и конструкций, часто используемых в ряде интегрированных ресурсов и прикладных протоколов. Рассмотрим, описания геометрических объектов в виде В-сплайнов.

В вычислительной математике В-сплайном называют сплайнфункцию, имеющую наименьший носитель для заданной степени, порядка гладкости и разбиения области определения. Фундаментальная теорема устанавливает, что любая сплайн-функция для заданной степени, гладкости и области определения может быть представлена как линейная комбинация В-сплайнов той же степени и гладкости на той же области определения. Термин В-сплайн был введён И. Шёнбергом и является сокращением от словосочетания «базисный сплайн». [5]

Данные математические модели могут использоваться во многих прикладных протоколах, поэтому подобные общие описания вынесены в группу прикладных компонентов.

Краткие сведения об основных протоколах STEP, описывающих интегрированные ресурсы и прикладные компоненты:

N=41: Fundamentals of product description and support; основы описания и поддержки изделий. В протоколе определяются такие понятия и группы сущностей, как продукт, представление формы (shape representation), операция (action), контекст - аспект описания (application and product context), статус утверждения (approval), контракт, дата, типы документов, исполнители (организации и персоналии), единицы измерения длин, площадей, масс, температур и др.

N=42: Geometric and topological representation; представление геометрии и топологии. В стандарте определен ряд сущностей, их набор близок к набору, используемому в таком стандарте, как IGES. В частности, используются следующие понятия: положение координатной оси (axis placement), модели кривых в форме В-сплайна (b spline curve) и Безье (bezier curve), модели поверхности в форме В-сплайна (b spline surface), рационального В-сплайна (rational b spline surface) и Безье (bezier surface), точка в декартовых координатах (cartesian point), преобразование декартовых координат (cartesian transformation operator 3d), геометрический аспект (geometric representation context), полигональная поверхность (offset surface), поверхность вращения (surface of revolution) и др.

 $N=43$ : Representation structures: представление структур. Средства описания аспектов документации, ее атрибутов, составных частей и т.п.

N=44: Product structure configuration; конфигурация структуры изделий.

N=45: Materials; представлены свойства материалов.  $\bullet$ 

N=46: Visual Presentation; визуализация. Стандарт построен на базе положений, ранее принятых в стандартах GKS (Graphic Kernel

System) и PHIGS (Programmer's Hierarchical Interactive Graphic System). Вводятся группы терминов, относящихся к представлению (presentation), визуализации (visualization), цвету и др.

N=47: Shape variation tolerance; допуски.

• N=48: Form features; свойства форм.

 $\sim$  N=49: Process structure and properties; структура процессов и свойства.

 $\cdot$  N=101: Draughting; определяются сущности, относящиеся к процедурам черчения.

N=104: Finite element analysis; анализ по методу конечных элементов. Описание стандарта на языке Express состоит из нескольких схем. В одной из них задаются геометрические аспекты модели. Здесь описываются следующие типы данных: система координат (декартова, цилиндрическая, сферическая); виды конечных элементов (объемный, поверхностный 2D или 3D, участок 2D или 3D кривой), форма элемента (линейный, квадратичный, кубический); степень свободы; параметры и дескрипторы элементов, позиция элемента, свойства элементов (например, масса, момент инерции, жесткость), материал и его свойства (плотность, эластичность, тепловое расширение), группа элементов и др. В другой схеме основное внимание уделено математическим представлениям. Например, здесь фигурируют такие сущности и типы данных, как тензоры; переменные, характеризующие напряжения; приложенные нагрузки; погрешности; шаги анализа и т.п.

N=105: Kinematics; кинематика.

N=106: Building construction core model; основная модель строительных конструкций.

N=107: Engineering analysis core ARM; ядро инженерного анализа.

N=109: Kinematic and geometric constraints for assembly models; кинематические и геометрические ограничения для моделей сборок.

 N=501: Edge-based wireframe; каркасная модель на основе граней.

 N=502: Shell-based wireframe; каркасная модель на основе оболочек.

 N=503 (CD): Geometrically bounded 2D wireframe; 2D каркасная модель с геометрически заданными границами.

• N=504: Draughting annotation; чертежные аннотации.

 $\sim$  N=506: Draughting elements; чертежные элементы.

• N=507: Application interpreted construct: Geometrically bounded surface; геометрически ограниченные поверхности.

 N=508: Application interpreted construct: Non-manifold surface - Поверхности,описанные не в-BREPS-форме.

 N=509: Application interpreted construct: Manifold surface - BREPS-поверхности.

• N=510: Geometrically bounded wireframe; геометрически ограниченная модель поверхности.

N=511: Topologically bounded surface; топологически ограниченная модель поверхности.

• N=512: Faceted boundary representation; полигональное представление поверхностей деталей.

 $\sim$  N=515: Constructive solid geometry; конструктивная геометрия.

N=519: Geometric tolerances; допуски.

#### 4.4. Прикладные протоколы STEP

Прикладные протоколы, вводимые в стандартах STEP, создаются для однозначного понимания спецификаций приложений разными пользователями информационных моделей. Прикладным протоколом в STEP называют информационную модель определенного приложения, которая описывает с высокой степенью полноты множество сущностей, имеющихся в приложении, вместе с их атрибутами, и выражена средствами языка Express. Предполагается, что эта модель содержит в себе любой конкретной задачи соответствующего описание ланных приложения, т.е. практические информационные модели прикладных задач оказываются частными случаями прикладных протоколов. Другими словами, прикладной протокол выражает онтологию приложения, поскольку под онтологией понимают совокупность концепций, объектов, определенной отношений  $\overline{M}$ ограничений. выражающих семантику предметной области. Прикладные протоколы в стандарте ISO 10303 содержатся в томах, начиная с N=201. Прикладные протоколы принято обозначать аббревиатурой AP с указанием номера, например, AP203, АР214. Для связи прикладной системы со STEP используемые ею данные должны быть описаны в соответствующем АР. Как правило, прикладной протокол включает большое число сущностей и их атрибутов, описания АР составляют десятки страниц на языке Express или десятки рисунков на Express-G. Поэтому целесообразно языке использовать приемы группирования тесно взаимосвязанных сущностей для более лаконичной  $AP.$ Такими характеристики группами являются единицы функциональности (UoF - Units of Functionality). Используют также понятие классов (CC - Conformance Classes) для классификации используемых моделей. [15]

Краткая характеристика большинства имеющихся к настоящему времени прикладных протоколов. Их число может расширяться за счет разработки новых протоколов:

- $\bullet$  AP201. Explicit draughting; явное черчение. При использовании протокола оперируют такими понятиями, как структура чертежа, аннотация, геометрическая форма детали, группирование. В число сущностей входят спецификация, утверждение, номер листа, организация-исполнитель, слой, вид и т.п.
- AP202. Associative draughting; ассоциативное черчение. Протокол, относящийся к описанию конструкторской документации. В протоколе фигурируют данные, в значительной мере пересекающиеся с данными протокола.
- АР201 и сгруппированные по UoF следующим образом:

1. структура документации (иерархия, заголовки, утверждающие подписи);

- 2. связь с изделием (версия, изготовитель);
- 3. аннотация формы изделия (2D или 3D CAD-модель);
- 4. связь модели с ее визуализацией (масштаб);

5. форма аннотации (месторасположение аннотации, символы, заполняемые позиции);

6. оформление документов (шрифты, цвета);

7. размеры (допуски);

- 8. группирование деталей по тем или иным признакам.
- AP203. Configuration controlled design; проектирование с управляемой конфигурацией. Это один из важнейших прикладных протоколов. В нем унифицированы геометрические модели, атрибуты и спецификации: сборок; 3D поверхностей,

разделенных на несколько классов; параметры управления версиями и внесением изменений в документацию и др.

Описание протокола AP203 на языке Express представляет собой схему, в которой можно выделить следующие части:

1. ссылки на заимствованные из стандартов ISO 10303-41, 42 и 44 интегрированные ресурсы. Это ссылки на такие сущности, как контексты приложения и продукции, свойства изделий, массо-габаритные характеристики, расположение координатных осей, типы кривых и поверхностей, указатели статуса контракта, предприятия, исполнителей, даты и т.п.;

2. описания некоторых обобщенных типов, объединяющих с помощью оператора SELECT ряд частных типов;

3. описания сущностей, выражающих конструкции изделий. Представлены 6 классов геометрических моделей. Класс 1 предназначен для задания состава изделий без описания геометрических форм. Класс 2 включает каркасные модели с явным описанием границ, например, в виде координат точек и определяемых с их помощью линий. В классе 3 каркасные модели дополнены топологической информацией, т.е. данными о том, как поверхности, линии или точки связаны друг с другом. Класс 4 служит для описания поверхностей произвольной формы. Классы 5 и 6 включают твердотельные модели, так называемые BREP (Boundary representation). К первому из них относятся тела, границы которых аппроксимированы полигональными (фасеточными) поверхностями, состоящими из плоских участков. В классе 6 поверхности, ограничивающие тела, могут быть как элементарными (плоскими, квадратичными, тороидальными),

так и представленными моделями в форме Безье, В-сплайнов и др.;

4. описание других используемых сущностей, относящихся к конфигурации изделия, например, таких как вносимое в проект изменение с соответствующими атрибутами.

- using  $\bullet$  AP204. Mechanical design boundary representation; конструирование механических леталей на основе твердотельной модели. В протоколе введены такие сущности как версия, сборочный ИМЯ изделия, шифр, узел, модель (элементарная, фасеточная или универсальная BREP-модель), цвет, ширина линий представления и т.п.
- AP207. Sheet metal die planning and design; проектирование штампов для листовой штамповки.
- AP209. Composite and metallic structural analysis and related design; анализ композитных и металлических конструкций; комбинирование геометрии данных  $\mathbf{M}$ управления конфигурацией с данными для анализа, например, по методу конечных элементов. Поддерживаются статический и частотный анализ, 3D сеточные модели для анализа по МКЭ, вводятся определения свойств сборок, средства для представления свойств композитных и однородных материалов.
- AP210. Electronic assembly, interconnect and packaging design; компоновка и проектирование межсоединений в электронной аппаратуре, управление конфигурацией и представление данных о печатных платах и сборках при их проектировании и при передаче данных на производственную стадию. В протоколе используются данные о форме и материале изделия, размещении компонентов и имеющихся ограничениях, проводящих  $\mathbf{M}$ изолирующих слоях, вносимых изменениях в проект и т.д.

 AP212. Electrotechnical design and installation; проектирование и монтаж электротехнических изделий. В протоколе описываются электротехнические системы на стадиях проектирования, монтажа, поставки. Имеются средства для представления функциональной декомпозиции систем, физического размещения оборудования и кабельных соединений, информационного обмена между частями систем, документирования, управления конфигурацией и др. (Но в протоколе не рассматриваются вопросы изготовления, моделирования, тестирования аппаратуры). Примеры используемых в стандарте объектов: электротехнические системы и приборы, функциональный продукт, место размещения (installation location), сигнал, терминал, проект, контракт, интерфейс, цепь, соединение (connectivity), порт. Отдельную группу составляют объекты, представляемые графически, и др.

В протоколе описывается ряд опций, которые могут быть использованы в моделях. Состав этих опций зависит от класса формы. Всего в протоколе 4 класса (CC - conformance classes):

- 1. CC1 проектные данные (классификация, конфигурация, документация с двумерными схемами, структура) без функциональных аспектов и инсталляции;
- 2. CC2 класс 1 с добавлением функциональной информации (распределение функций между частями системы, информационные потоки и др.);
- 3. CC3 класс 1 с информацией об инсталляции (двумерные чертежи с геометрической и пространственной информацией, схемы размещения оборудования);

- 4. CC4  $\sim$   $\pm$ полная совокупность данных единиц функциональности протокола АР212, т.е. объединение СС1, СС2 и СС3.
- AP214. Core Data for Automotive Mechanical Design Processes; данные для проектирования механических частей основные автомобилей. Имеются средства для представления данных по **CTDVKTVDe**  $\overline{M}$ геометрии изделий. презентации проектов. моделированию, производственным процессам (числовое управление, допуски, материалы) и др.
- В стандарте введено 19 классов моделей (Conformance Classes), классы различаются видом модели (поверхностная, твердотельная, каркасная), наличием данных по кинематике, допускам, управлению конфигурацией.
- Геометрические группы родственных понятий (сущностей, атрибутов), фигурирующих в приложении, сведены в АР214 в несколько UoF, имеющих непустые пересечения. Это:
	- G1: wireframe model 2D, включающая такие сущности, как геометрическая модель, точка, линия, кривая, гипербола, Всплайн, 2D каркасная модель и др.;
	- G2: wireframe model 3D с аналогичными сущностями, но в  $\bullet$ пространстве 3D;
	- G3: connected surface model, предназначена для представления топологически ограниченных поверхностных моделей, эта группа включает ряд сущностей из G2 и G8 и таких, как кривая или точка на поверхности, цилиндрическая и тороидальная поверхности, конструктивная геометрия и др.;
	- G4: faceted b rep model, относится к BREP моделям с деталями, имеющими планарные поверхности и внутренние пустоты.

Понятия точки, линии, плоскости взято из G3 и G5, другие сущности - замкнутая фасеточная оболочка, твердотельное BREP многообразие (manifold solid B-rep) и др.;

- G5: b rep model представление одного или более тел, каждое из которых состоит из замкнутых внешней и внутренних оболочек. Геометрия поверхностей выражена кривыми. Большинство понятий аналогично используемым в G3;
- G6: compound model модели поверхностные, твердотельные, каркасные с топологически представленными соединениями. Пример использования: выделение в телах зон с различными свойствами;
- G7: csg model, или более полное название solid model using Constructive Solid Geometry - получение модели с помощью булевых операций над заданными телами. Наряду с понятиями из предыдущих UoF здесь фигурируют понятия блок, примитив, результат булевой операции и др.;
- G8: geometrically bounded surface model UoF геометрически ограниченная поверхностная модель.

Среди других UoF можно отметить:

- S2: element structure элементы структуры и аннотаций структуры, например, слой, образец, аспект формы, преобразование 2D или 3D, точность, расположение осей и т.п.;
- S5: work management с такими сущностями, как операция, метод операции, контракт, порядок работ, изменение;
- S6: classification с понятиями классификации атрибутов и систем, иерархии и пунктов классификаций;
- S7: specification control управление спецификациями предназначено для описания свойств продуктов, имеющих большое число вариантов. Описываются классы продуктов,

категории характеристик, способы декомпозиции продукции, ее функции, вводятся сущности конфигурация, проектное ограничение, проектное решение, пункт решения, вариант размещения, спецификация и т.п.

- AP215. Ship arrangement: расположение частей судна. Затрагиваются такие аспекты, как декомпозиция на пространственно выделенные части (например, грузовые отсеки, машинное отделение, каюты, переборки), форма корпуса, водоизмещение и т.п.
- AP216. Ship moulded form; форма судна. Описываются общие характеристики, размеры, гидростатика, протяженные внутренние поверхности, геометрия надстроек.
- AP218. Ship structures; устройство судна. В этом приложении рассматриваются характеристики внутреннего устройства судна.
- AP221. Functional data and their schematic representation for process plant; функциональная модель и ее схемное представление для производственных процессов. Протокол предназначен для описания иерархического построения предприятий химического, нефтеперерабатывающего производства, атомной энергетики. Рассматриваются состав оборудования, система трубопроводов, характеристики потоков в них.
- A223: Exchange of design and manufacturing product information for casting parts; обмен проектными и технологическими данными для литейного производства. В протоколе предусмотрены следующие аспекты приложения: литье в песчаные формы, моделирование процессов литья, литейное оборудование и материалы, процессы плавления, заливки, охлаждения, экстракции, контроль и тестирование.
- AP224. Mechanical product definition for process plans using machining features; описание механических деталей для планирования станочной обработки. Имеются средства для описания особенностей

конструкции деталей (например, отверстий, бобышек, буртов), требований  $\mathbf{K}$ качеству обработки, свойств материалов. геометрической формы и др. В протоколе выделены следующие функциональности: особенности объекта основные елиницы обработки и свойства обрабатываемых заготовок (UoF включает такие сущности, как выступы, фаски, отверстия, путь обработки, параметры материала, обрабатываемой поверхности, процесса и др.), характеристики обработки (сущности, задающие форму и размеры материала, удаляемого при обработке), допуски на контролируемые параметры, характеристики профиля (сущности, позволяющие по 2D профилям получать  $3D$ формы), управляющая документация (например, требования заказчика, порядок использования ресурсов), внесение исправлений в документацию, административные данные (автор, организация, утверждение), реквизиты (описание заказа на необходимые производственные ресурсы).

- AP225: Building elements using explicit shape representation; элементы строительных конструкций с явным представлением их формы.
- AP227. Plant spatial configuration; пространственная конфигурация предприятий.
- AP232. Technical data packaging core information and exchange; представление и обмен технических данных. Протокол посвящен взаимодействию систем управления данными разных проектирующих систем. Объектами описания служат проектные данные как выраженные средствами прикладных протоколов, так и не соответствующие стандартам STEP. Это чертежи, программы для ЧПУ, оборудования  $\mathbf{c}$ модели проектируемых объектов, спецификации, бизнес-документация и др.
- AP233. **Systems** engineering data representation системы представления инженерных данных. Имеются в виду данные (единицы функциональности), характеризующие состояния системы

и ее параметры (например, цена, производительность, надежность, технологичность, контролепригодность и т.п.), связанные с требованиями к продукту, его функциональной архитектурой, поведением, управлением конфигурацией. Рассматриваются как количественные, так и лингвистические (в том числе нечеткие) переменные вместе с единицами измерения.

- AP238. Application interpreted model for computerized numerical controllers; протокол посвящен вопросам числового программного управления.
- AP239. Product life cycle support; описываются понятия, относящиеся к информационной поддержке жизненного цикла промышленных изделий.

# Глава 5. Другие популярные форматы хранения

### графических данных

#### $dxf$

изначально разрабатывался Формат **DXF** ДЛЯ того, чтобы предоставить пользователям гибкость в управлении данными и преобразовании чертежей программы AutoCAD в форматы файлов, которые могли читаться и использоваться другими САПР. Из-за популярности AutoCAD формат DXF стал фактическим стандартом обмена файлами CAD-чертежей почти для всех САПР. Почти в каждой из появляющихся новых САПР имеется транслятор в формат DXF и обратно. DXF-файл - это текстовый ASCII-файл, состоящий из пяти разделов: Header (заголовок), Table (таблица), Block (блок), Entity (элемент) и Terminate (конец). В разделе Header описывается среда AutoCAD, в которой был создан DXF-файл. В разделе Table содержится информация о типах линий, слоях, стилях текста и видах, которые могут быть определены на чертеже. В разделе Block содержится список графических элементов, определенных как группа. Конкретные данные по каждому элементу хранятся в соотвествующем разделе Entity, который следует сразу за разделом Block. Раздел Entity - это главный раздел **DXF-**файла,  $\overline{B}$ котором описываются **BCC** элементы, присутствующие на чертеже. Аналогично тому как это происходило с IGES-файлами, с появлением новых версий AutoCAD список возможых элементов DXF-файлов расширялся. DXF-файл, созданный более поздней версией AutoCAD, не может быть прочитан другими системами, использующими более старые версии формата DXF.

• .3ds - Трехмерный формат изображения, содержащий данные mesh, атрибуты материала, ссылки битового массива, данные группы сглаживания, viewport конфигурации, информацию о камерах и

анимации объекта. Состоит из освещении, данные блоков, называемых "chunks" которые содержат ID и описание; chunks содержат пропорции, освещение, просматриваемую информацию, из которой состоит 3D сцена.

- **.wrl** OH  $x \in \text{VRML}$  Virtual Reality Modeling Language ( язык моделирования виртуальной реальности) — стандартный формат файлов для демонстрации трёхмерной интерактивной векторной графики, чаще всего используется в WWW. VRML — это текстовый формат файлов, где, например, вершины и грани многогранников могут указываться вместе с цветом поверхности, текстурами, блеском, прозрачностью и так далее. URL могут быть связаны с графическими компонентами, таким образом, что веб-браузер может получать веб-страницу или новый VRML-файл из сети Интернет тогда, когда пользователь щёлкает по какому-либо графическому компоненту. Движение, звуки, освещение и другие аспекты виртуального мира могут появляться как реакция на действия пользователя или же на другие внешние события, например таймеры. Особый компонент Script Node позволяет добавлять программный код (например, Java или JavaScript (ECMAScript)) к VRML-файлу. VRML-файлы обычно называются мирами и имеют расширение .wrl (например: island.wrl). Хотя VRML-миры используют текстовый формат, они часто могут быть сжаты для того, чтобы их можно было передавать по сети за меньшее время. Большинство программ трёхмерного моделирования могут сохранять объекты и сцены в формате VRML.
- **.dae** Трехмерный формат файла обмена используется для того, чтобы обмениваться цифровыми данными между различными графическими редакторами; основан на XML-схеме COLLADA (COLLAborative Design Activity). формат COLLADA разработан Sony и сейчас поддерживается Sony и Khronos Group.

 **.x3d** - это стандарт ISO, предназначенный для работы с трёхмерной графикой в реальном времени. X3D — это наследник VRML (языка моделирования виртуальной реальности). X3D является расширением VRML, включающим анимацию двуногих персонажей, NURBS, GeoVRML и др. В X3D возможно кодировать сцену, используя синтаксис XML, равно как и Open Inventor-подобный синтаксис VRML97, а также расширенный интерфейс прикладного программирования (API). Особенности X3D: интеграция с XML (позволяет интегрировать трёхмерную графику с веб-службами, распределёнными сетями, передачей файлов и данных между платформами и приложениями); компонентность; расширяемость; эволюционность (X3D совместим с VRML97); масштабируемость (от суперкомпьютеров до мобильных телефонов); работа в реальном времени; хорошая стандартизованность. Возможности X3D:

> 3D-графика и программируемые шейдеры: полигональная геометрия; параметрическая геометрия; иерархические преобразования; освещение; материалы; многопроходное/многоэтапное проецирование текстур; пиксельные и вершинные шейдеры; аппаратное ускорение.

> 2D-графика: поверхностный текст; двумерная векторная графика; совмещение 2D/3D.

Получение данных из САПР.

Перевод данных из САПР в открытый формат для публикации и интерактивных приложений.

Анимация: таймеры и интерполяторы для управления непрерывной анимацией; анимация гуманоидов; морфинг.

Поверхностное аудио и видео (звук и видео спроецированы на геометрию в сцене).

Взаимодействие с пользователем (захват и перетаскивание при помощи мыши), клавиатурный ввод.

Навигация: камеры; перемещение пользователя по 3D-сцене; определение столкновений, близости и видимости.

Объекты, определяемые пользователем, возможность расширять встроенную в браузер функциональность путём создания пользовательских типов данных.

Сценарии, возможность динамически изменять сцену при помощи программ на языках описания сценариев.

Поддержка сети, возможность составлять одну ХЗД-сцену из материалов расположенных в сети, связывать объекты из разных сцен гиперссылками.

Симуляция физических явлений и коммуникация в реальном времени: анимация гуманоидов; геоповерхностные наборы интеграция протоколы распределённой данных;  $\mathbf{B}$ интерактивной симуляции (DIS).

- **x** Формат X файла формат файла для хранения 3D объектов, созданный компанией Microsoft. Данный формат файла является свободно распространяемым [источник - лицензия на DirectX SDK]. Этот формат хранит информацию о геометрии 3D объекта координаты вершин (координаты  $\mathbf{M}$ нормалей), текстурные координаты, описание материалов, пути и названия к текстурам, которые используются. Хранится иерархия объектов, хранится анимация, и хранятся привязки вершин к «костям» с описанием весов. В Х файле может отсутствовать какая-либо информация об объекте (например, в Х файле могут содержаться только координаты вершин).
- **.lwo** Трехмерный объект, созданный LightWave 3D, программой 3D анимации и рендеринга; описывает форму, включает точки, многоугольники и поверхности и т.д.; может также включать ссылки на файлы и изображения, используемые для текстур объекта. LWO2

формат появился в LightWave 6.0. LWO могут быть экспортированы в Luxology MODO, другую программму 3D моделирования.

- $\cdot$ оbj Формат файлов ОВЈ это простой формат данных, который содержит только 3D геометрию, а именно, позицию каждой вершины, связь координат текстуры с вершиной, нормаль для каждой вершины, а также параметры, которые создают полигоны.
- ляза Универсальный формат трехмерной графики. Более тридцати крупных разработчиков, среди которых присутствуют такие всемирно известные компании, как Adobe, Boeing и Intel, объявили о планах по созданию универсального формата файлов трехмерной графики. Новый формат, уже названный Universal 3D (U3D), в будущем будет утвержден международной организацией по стандартам ISO, а его поддержку планируется включить в наиболее распространенные программные пакеты.
- .03D это JavaScript API формат с открытым исходным кодом, позволяющий создавать интерактивные трехмерные веб приложения, отображаемые в окне браузера. Например, вы можете создать 3D игру, презентацию вашего продукта, 3D сцену ИЛИ целый виртуальный мир, и пользователи, зайдя на ваш сайт, смогут перемешаться и выполнять различные действия, не запуская дополнительных приложений. ОЗD расширяет клиентскую часть веб приложений благодаря нескольким особенностям. Их можно рассматривать на следующих уровнях. Система: ОЗD представляет собой плагин для браузера, после установки, которого ваш браузер сможет отображать и позволит вам взаимодействовать с 3D приложениями. Причем это возможно на Windows, Macintosh, и Linux платформах. Сегодня  $HTMI<sub>4</sub>$ интернет наполнен изображениями и видео файлами. Документация для разработчиков содержит информацию о том, как создать конвертер и загрузчик для различного 3D наполнения. ОЗD содержит в качестве примера

конвертер COLLADA, с помощью которого можно импортировать файлы формата COLLADA, это свободный и открытый стандарт для 3D элементов который поддерживают популярные 3D редакторы, такие как: SketchUp, 3ds Max, и Maya. Вы можете свободно использовать его, или написать конвертеры и загрузчики для других форматов. Исходный код O3D написан на JavaScript и содержит API для работы с 3D графикой. Он использует стандартные методы и обработчики событий JavaScript.

- **COLLADA** формат, разработанный для обмена между 3D приложениями. Управляется некоммерческой организацией Khronos Group. COLLADA использует открытый стандарт XML для обмена форматами, которые в противном случае были бы несовместимы. COLLADA был задуман как промежуточный формат, для переноса файлов. Реализована поддержка таких программ, как Maya (используя ColladaMaya); 3ds Max (при помощи ColladaMax); Poser (v.7.0); Lightwave 3D (version 9.5); Cinema 4D (MAXON); Softimage|XSI; Houdini; MeshLab; CityScape, CityEngine, SketchUp, Blender, modo и Strata 3D. Adobe Photoshop с версии CS3. Игровые движки, такие как Unreal engine и Torque 3D также поддерживают этот формат.
- **3DMLW** (на английском языке 3D Markup Language for Web) это базирующийся на XML формат файла для передачи в Интернете трёхмерного (3D) и двухмерного (2D) интерактивного содержания. Для просмотра 3DMLW на компьютере должен быть установлен плагин 3DMLW, видеокарта должна поддерживать OpenGL. Плагин 3DMLW разработан фирмой «3D Technologies R&D» для наиболее распространённых веб-браузеров (Internet Explorer, Mozilla Firefox, Opera и т. д.). 3DMLW — это текстовый формат, основанный на XML версии 1.0. В 3DMLW 2D и 3D содержимое разделено, но они могут отображаться один поверх другого. 3DMLW поддерживает

форматы .3ds, .obj, .an8 и .blend 3D моделей. Файлы 3DMLW имеют расширение .3dmlw (например, auto.3dmlw). Подобно HTML, различные файлы 3DMLW можно объединять, и в формате 3DMLW можно добавить ссылку также и на файлы HTML. Для отображения 3DMLW необходим или плагин для браузера, или самостоятельный 3DMLW браузер. Движок визуализации 3DMLW использует OpenGL — де-факто почти оптимальное решение для отображения 3D и 2D графики на персональном компьютере. 3D Technologies R&D (компания, разрабатывающая 3DMLW) анонсирует, что в ближайшем будущем также будет поддержка DirectX или других систем отображения 3D графики. В настоящий момент доступен плагин 3DMLW для следующих браузеров: Internet Explorer, Mozilla Firefox, Opera, Google Chrome Редактор 3DMLW Quantum Hog программа для создания и редактирования документов .3dmlw. На данный момент находится на стадии бета-тестирования, изначально поддерживает скелетную анимацию, движок частиц, файлы Blender и др.

[21, 24]

### Заключение

С тех пор как люди начали моделировать окружающую среду на компьютере, возникла естественная проблема сохранения полученных в ходе моделирования данных. По началу, как это обычно и бывает, каждый разработчик сохранял такие данные так, как ему было удобно, но с развитием и распространением отрасли моделирования стало ясно, что этот аспект требует к себе особого внимания. Печальный опыт многих сфер технической деятельности человека не раз доказывал, что при отсутствии стандартов порою возникают определенные проблемы с совместимостью исходных продуктов, ориентированных на одно и то же предназначение. Проще говоря - к одной машине приходится делать разные колеса. С развитием компьютерной индустрии, стало появляться множество форматов для сохранения данных полученных в ходе 3D моделирования. На сегодняшний день распространение получило всего несколько из них.

Я в своей работе разобрал подробно наиболее популярные форматы, но это далеко не все существующие. Этих форматов достаточно много, что бы можно было выбрать подходящий для той или иной задачи. Некоторые из них достаточно просты и неприхотливы, к тому же не имеют платной лицензии, что делает их более доступными для большинства пользователей. Другие, наоборот - позволяют при минимальном объеме, сохранять максимум данных (включая текстуры, анимацию и прочую служебную информацию). Стоит предупредить - многие из таких форматов, являются зарегистрированными под торговыми марками компаний разработчиков, и требуют определенных условий ИЛИ договоренностей для их коммерческого, а иногда и не коммерческого использования.

Так же как и форматов, существует множество различных САПР, при выборе которых, очень важно обратить внимание на формат хранения данных и возможность сохранения 3D модели в один из стандартных форматов для возможности передачи в другую САПР.

Применение линейки, циркуля и транспортира на чертежной доске привело к технической революции начала XIX века.

Современный рынок предъявляет все более жесткие требования к срокам и стоимости проектных работ. Проведение конструкторских работ, нацеленных на создание качественной, конкурентоспособной продукции, связано с подготовкой точных математических моделей, а также с выполнением огромного объема математических расчетов, необходимых для инженерного анализа конструкций. Основной путь повышения конкурентоспособности связан с резким сокращением сроков создания моделей и ускорением расчетов математических параметров на всех этапах разработки продукции. Таким образом, применение высокопроизводительных систем автоматизированного проектирования, технологической подготовки производства и инженерного анализа (CAD/CAM/CAE-систем) стало ключевым элементом бизнеса предприятия, работающего на современном рынке.

# Список использованной литературы

- 1. Баталов Н.М., Малкин Д.М. «Технические основы машиностроительного черчения», 1962 г.
- 2. Цветков В.Д. «Система автоматизации проектирования технологических процессов», 1972 г.
- 3. В.С. Корсаков, Н.М. Капустин, К.-Х. Темпельхоф и др. «Автоматизация проектирования технологических процессов в машиностроении», 1985 г.
- 4. Martii Mantyla «An Introduction to Solid modeling», 1988 г.
- 5. D.B. Arnold, D.A. Duce «ISO Standarts for Computer Graphics The first Generation», 1990 г
- 6. Farin G. «Curves and Surfaces for Compbter-Aided Geometric Design», 1990 г.
- 7. Foley J.D., van Dam A., Feiner S.K. and Hughes J.F. «Computer Graphics: Principles and Practice», 1990 г.
- 8. Amirouche M.L. «A Computer-Aided Design and Manufacturing», 1993 г.
- 9. Boehm W. and Prantzsch H. «Geometric Concepts for Geometric Design», 1994 г.
- 10. В. П. Иванов, А. С. Батраков. «Трёхмерная компьютерная графика», 1995г.
- 11. Норенков И. П. [«Автоматизированное](http://window.edu.ru/window/library?p_rid=23981) проектирование», 2000 г.
- 12. Роджерс Д., Адамс Дж. «Математические основы машинной графики», 2001 г.
- 13. Э. Энджел. «Интерактивная компьютерная графика. Вводный курс на базе OpenGL», 2001 г.
- 14. Колчин А.Ф., Овсянников М.В., Стрекалов А.Ф., Сумароков С.В. «Управление жизненным циклом продукции», 2002 г.
- 15. Норенков И.П., Кузьмик П.К. «Информационная поддержка наукоемких изделий (CALS-технологии)», 2002 г.
- 16. Никулин Е.А. «Компьютерная геометрия и алгоритмы машинной графики», 2003 г.
- 17. Кунву Ли «Основы САПР (CAD/CAM/CAE)», 2004 г.
- 18. Дональд Херн, М. Паулин Бейкер «Компьютерная графика и стандарт OpenGL» 2005 г.
- 19. Латышев П.Н. «Каталог Сапр», 2006г.
- 20. Норенков И.П. «Основы автоматизированного проектирования», 2006 г.
- 21. Божко А.Н., Жук Д.М., Маничев В.Б. «Компьютерная графика», 2007 г.
- 22. А. И. Кондаков. «САПР технологических процессов», 2010 г.
- 23. Муромцев Ю. Л., Муромцев Д. Ю., Тюрин И. В. и др. «Информационные технологии в проектировании радиоэлектронных средств», 2010 г.
- 24. [www.cad.ru](http://www.cad.ru/)